EAS 471. Flowchart for Drunkard's Walk

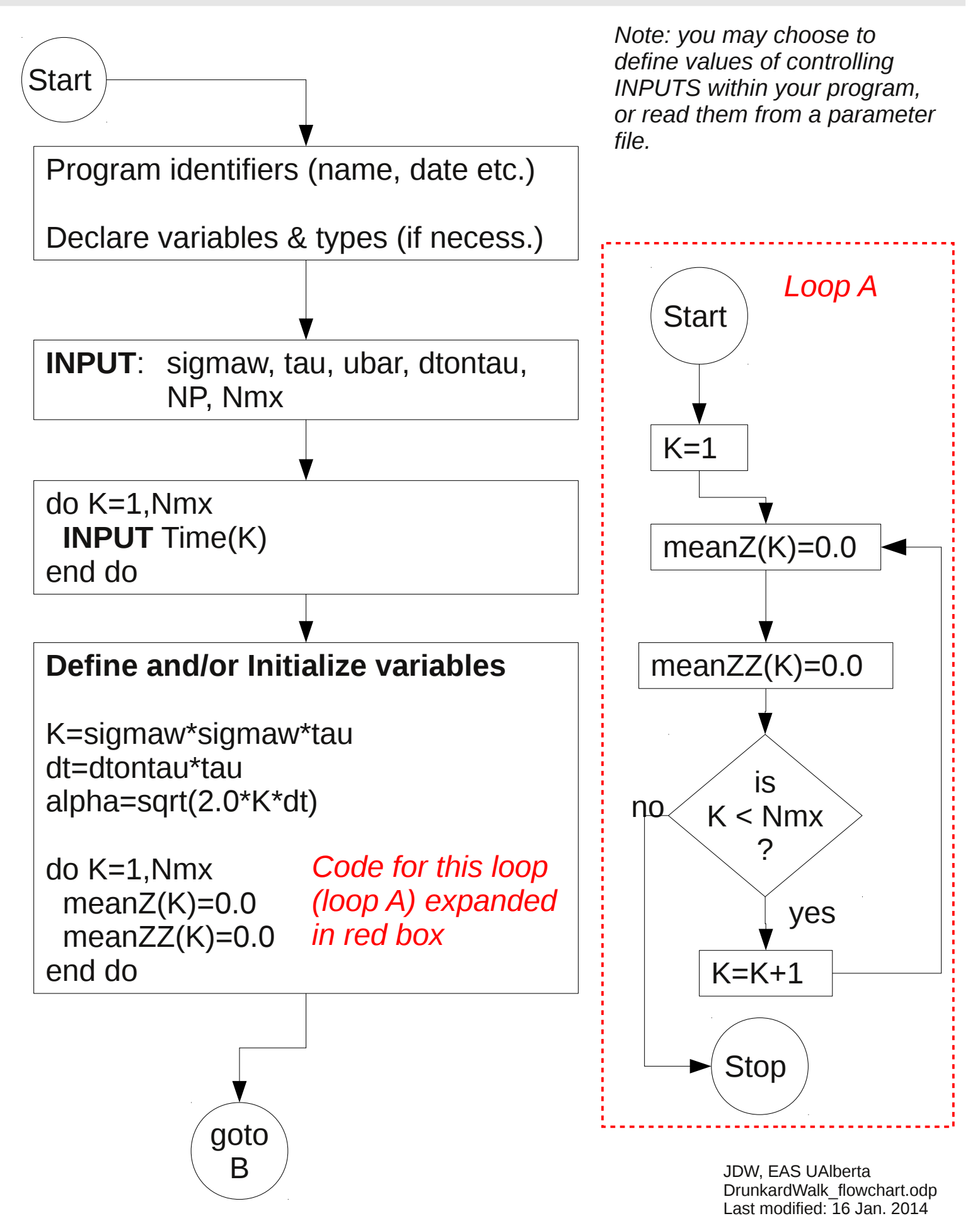

## **Compute NP paths**

```
do N=1,NP
 X=07=0t=0do while t \leq Time(Nmx)
   tprev=t
   t=t+dt
   X=X+ubar*dt
   call STDNORMAL(r)
   dZ=alpha*r
   Z=Z+dZ
```
## **Check whether arrived/passed an output time**

```
 do K=1,Nmx
    if(tprev<Time(K) & t>=Time(K) then
     meanZ(K)=meanZ(K)+Z
     meanZZ(K)=meanZZ(K)+Z*Z
    endif
   end do 
  end do
end do
```
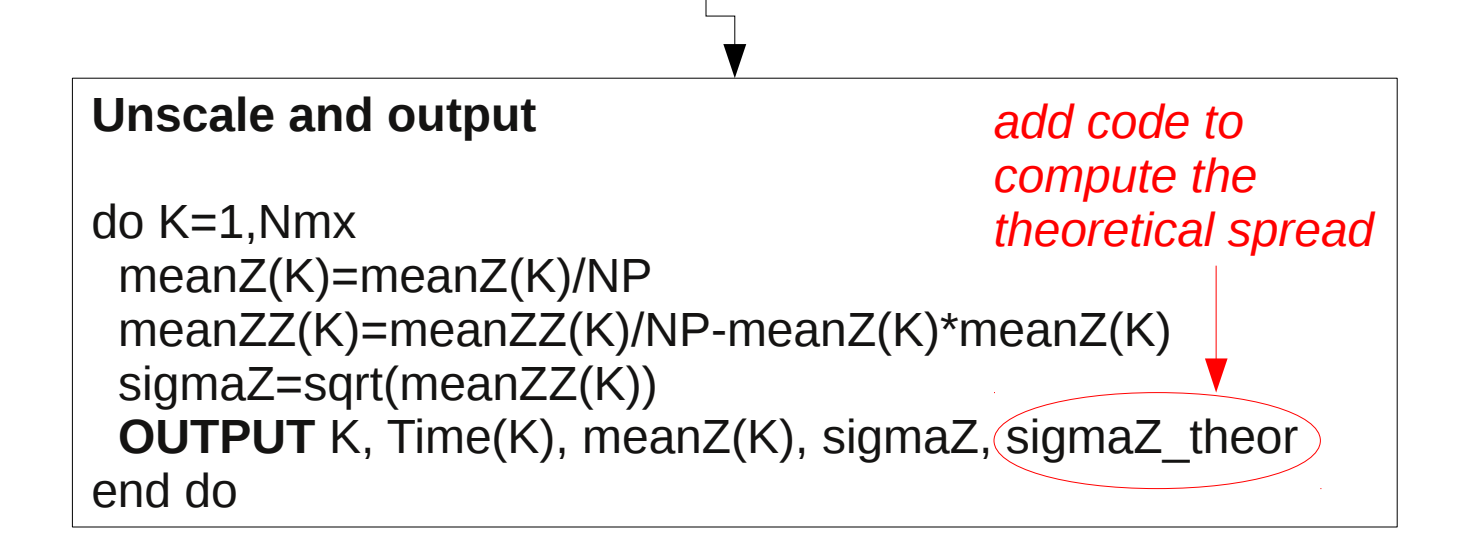